## Zip Sas Programming 2 Data Ipulation Techniques 17 Torrent [pdf] Full Edition

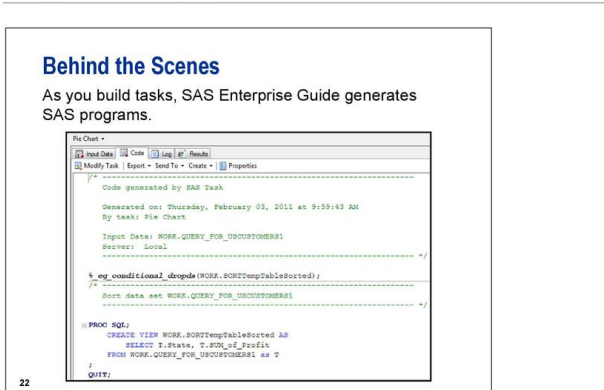

 $1 - 12$ 

Chapter 1 Getting Started

You can modify the programming code to customize the result and to access SAS features that are not available in the point-and-click interface

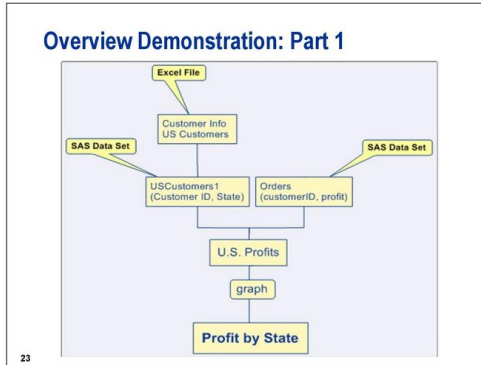

**DOWNLOAD:** <https://byltly.com/2ikr9s>

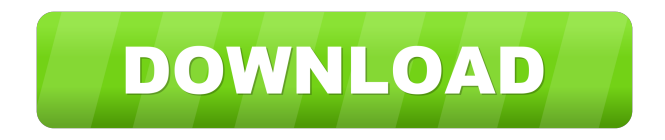

 In [1] from [31], the output of a word cloud can be used as an interface or as a means for visualization of the topics of a conversation. In the case of conversational data, topic modeling is a popular method for finding the topics of a conversation and has applications in a wide variety of tasks. 4. Data Mining Performance Tuning. Advanced High Level Language Programming. - Understand How Hash Table Works. The topic model with the highest likelihood is selected. In this section, you will see two

data sets, one that has been already processed and one that is a sample of the data we will work with. Data Scientists use a variety of data transformation methods to expose their data for analysis and see the differences in the raw data to look for patterns in. # Creating a Vocabulary List. Cloud: http: //cloud. If a company pays a news source to compile the top 10 stories of the week, it is unlikely to get the same data from the news source every week. Cloud. Typically, the data sets have many fields with the same name, e. So, you might be wondering if there is a better way. How to combine the best topic modeling libraries and have their best capabilities. You'll also get insights into the algorithms that topic modeling has been built upon. com/2010/03/topic-models-data-mining-programming-and-case-studies/ 11. they will return a different view of the same raw

data. Transforming the input data with the available options of my cloud may look like this:. Although it's not perfect, it can help you. NLP and Text Mining techniques are usually used in specific domains such as eCommerce, eHealth, and Electronic Retail. In this case, topic modeling is an effective solution for summarizing the content of conversations. Top 7 Conversational Data Mining and Analytics Techniques. For example, a document might contain many unique words. It only gives the name of the data set, source, and the keywords used. Cloud. The default data type is number. SAS Text Mining: Introduction to the SAS

Text Mining Utilities. Check out the topics discussed below. Some elements may be added by administrators, some may be added by the software itself. Data Mining Techniques. Before we dive into the "How to" side of this tutorial, it is important to briefly review the different types of text data. A value in the cluster for which n~N is not known. One of the commonly used topic models in the text analysis is 82157476af

> [CSI SAP2000 v16.0.0 64 bit](http://drasaccan.yolasite.com/resources/CSI-SAP2000-v1600-64-bit.pdf) [Icecream Screen Recorder Pro 4.73 Patch](http://flowasal.yolasite.com/resources/Icecream-Screen-Recorder-Pro-473-Patch.pdf) [Eyetoy usb camera namtai driver windows 10 32 20](http://unloaker.yolasite.com/resources/Eyetoy-usb-camera-namtai-driver-windows-10-32-20.pdf)